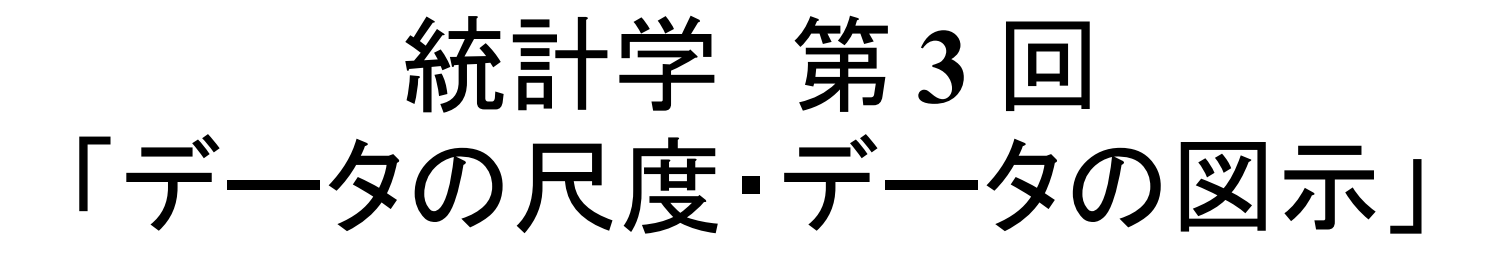

#### 中澤 港(なかざわ みなと) 内線 1453 , E-mail: minato@ypu.jp

尺度

- 尺度とは? →データに何らかの値を対応させる基準である。
- 尺度は, (1)値の差に意味があるかどうか, (2)値の順序に意味があるかどうか, (3)ゼロに意味があるかどうか, によって,名義尺度,順序尺度,間隔尺度,比尺 度の4つに分類される。

## 尺度と変数

- 研究対象にとりあげる操作概念は変数とい う形をとる。変数は固有の尺度をもつ。
- 同じ生データでも,コーディングのやり方次 第で変数の尺度は変わりうる。
- 対応する尺度の種類によって,変数は,

– 図示の仕方も違うし,

– 代表値も違うし,

– 適用できる統計解析手法も違う。

#### 名義尺度

- 値の差は意味をもたない
- 値の順序は意味をもたない
- 質的データに分類基準を与える
- 性別,職業,居住地など

## 順序尺度

- 値の差は意味をもたない
- 値の順序は意味をもつ
- 鉱物の強度,地震の震度,尿検査のタン パク検出,「好き」「普通」「嫌い」,出生順 位など。
- もっともらしい仮定を導入して間隔尺度と みなすこともある

# 間隔尺度

- 値の差は意味をもつ
- 値の順序も意味をもつ
- ゼロに意味がない(=値の比は意味をも たない)
- 摂氏温度,西暦年など

# 比尺度

- 値の差は意味をもつ
- 値の順序も意味をもつ
- ゼロに意味がある(=値の比は意味をもつ)
- 身長,体重,年齢など
- 大雑把に言えば,客観的に測定可能な変数 の多くは比尺度をもつ

データの図示

- 離散量の場合
	- 度数分布図
	- 積み上げ棒グラフ

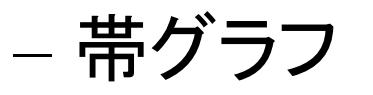

- 円グラフ(ドーナツグラフ)
- 連続量の場合

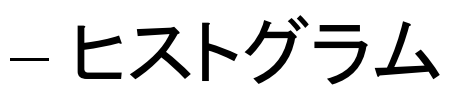

- レーダーチャート
- $-$  幹葉表示 (stem and leaf plot)
- 箱ヒゲ図 (box and whisker plot)
- $-$  散布図 (scatter plot)

#### 離散変数の図示の例1 • 夫婦の子ども数: 20 組の夫婦について 2, 3, 1, 0, 3, 2, 2, 1, 1, 1, 2, 2, 1, 3, 2, 1, 0, 2, 1, 1 だった場合,どうまとめるか?

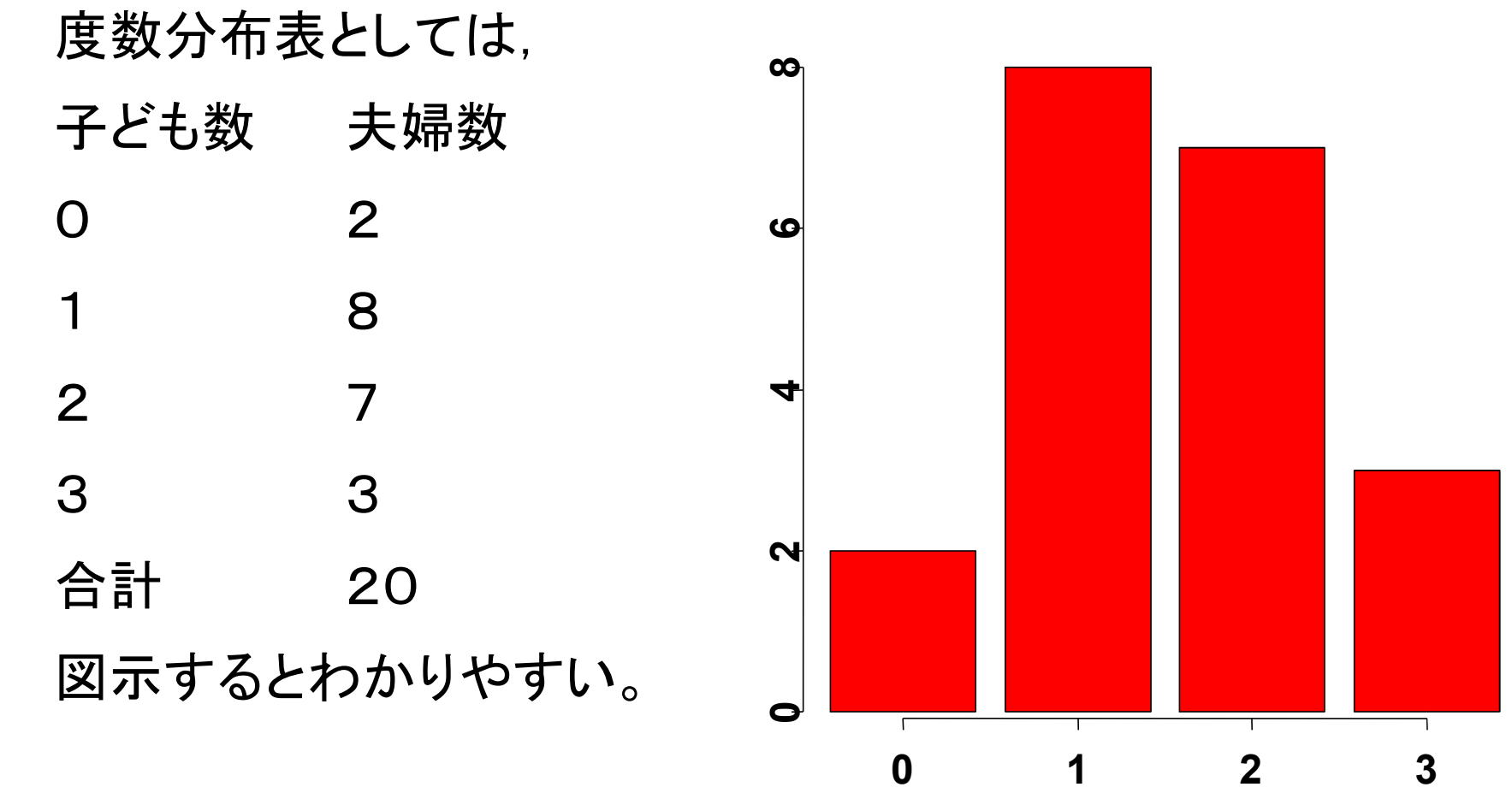

# 離散変数の図示の例2

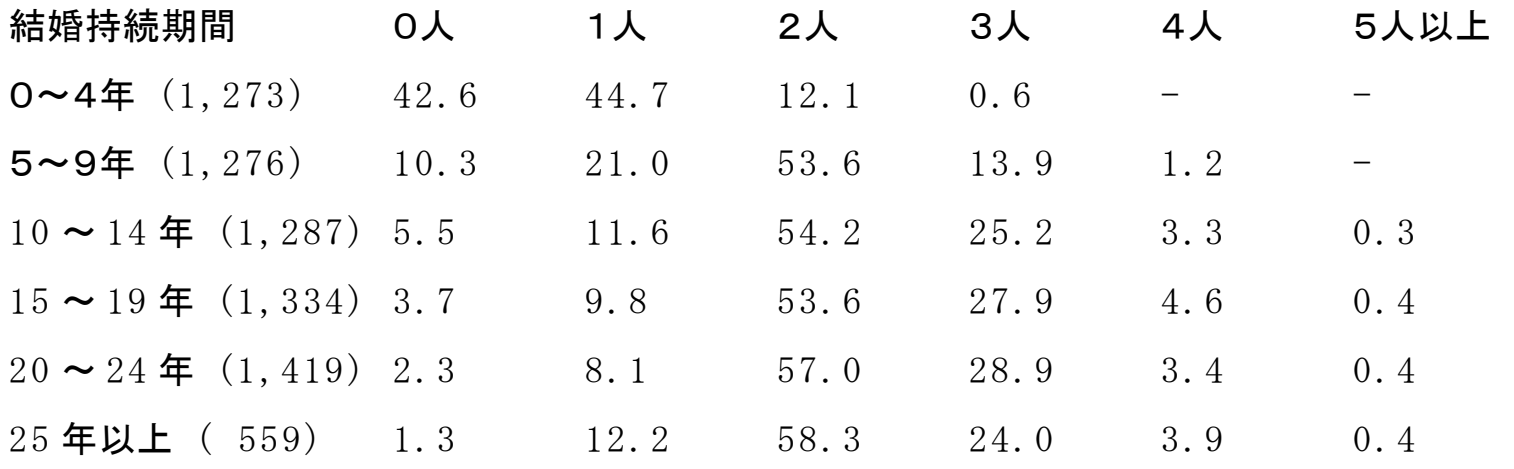

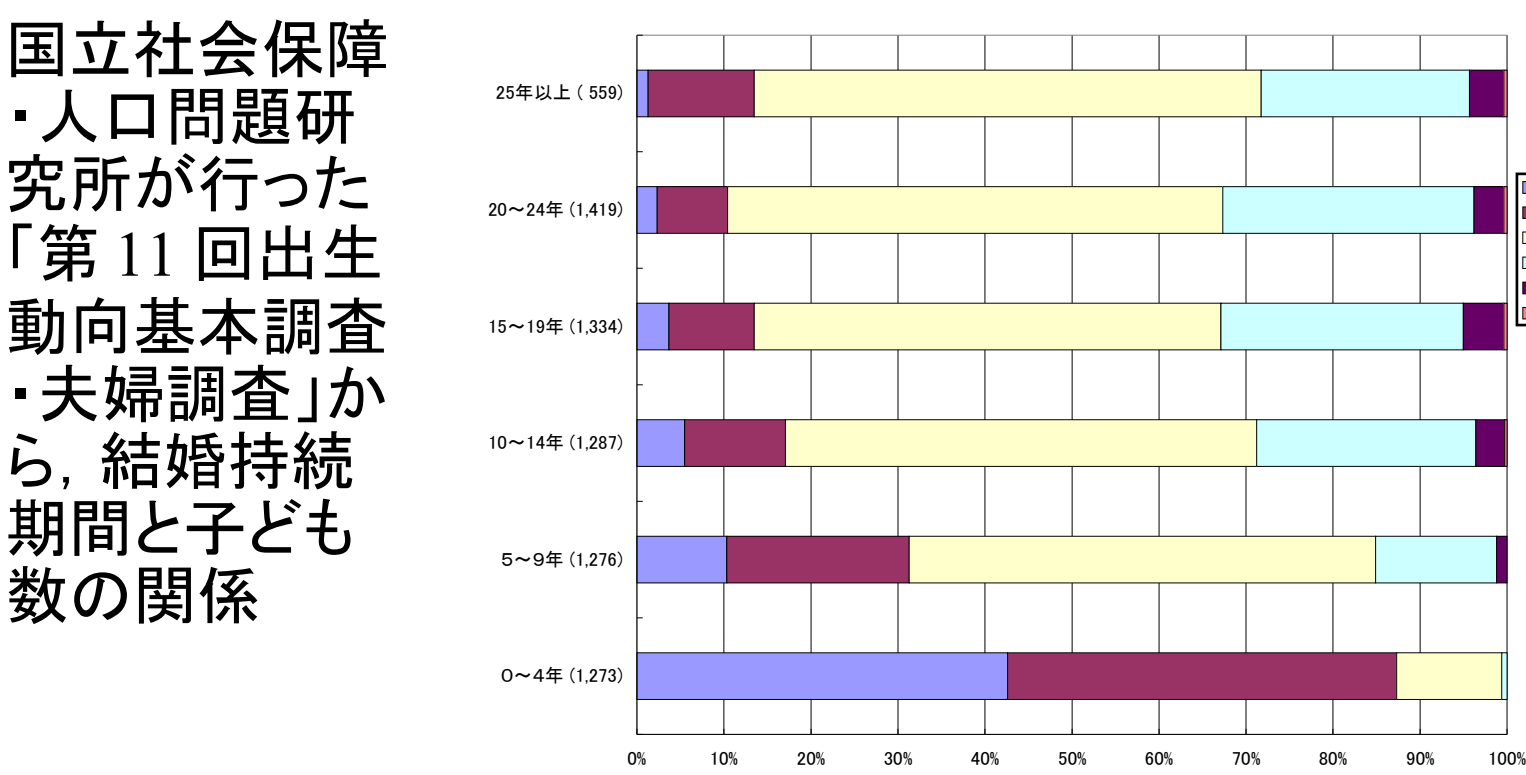

子ども数0 ■子ども数1 □子ども数2 □子ども数3 ■子ども数4 ■子ども数5以上

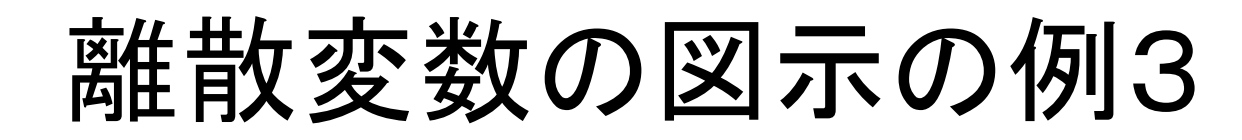

• マーケットシェアなどは,円グラフにするとわか りやすい。日本のパソコン市場におけるメーカ 別売上高の 1987 年と 2000 年の比較をしたら ,下図のようになる(数値は不正確)

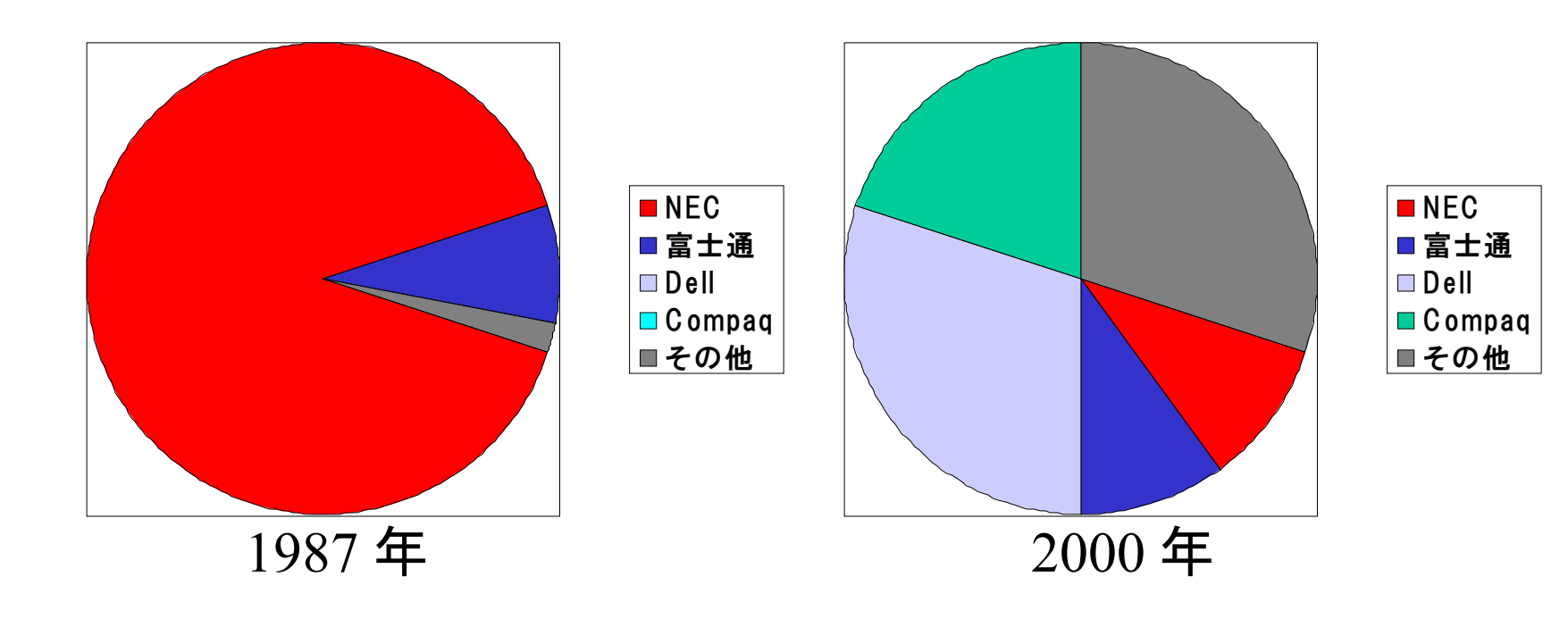

連続変数の図示の例1

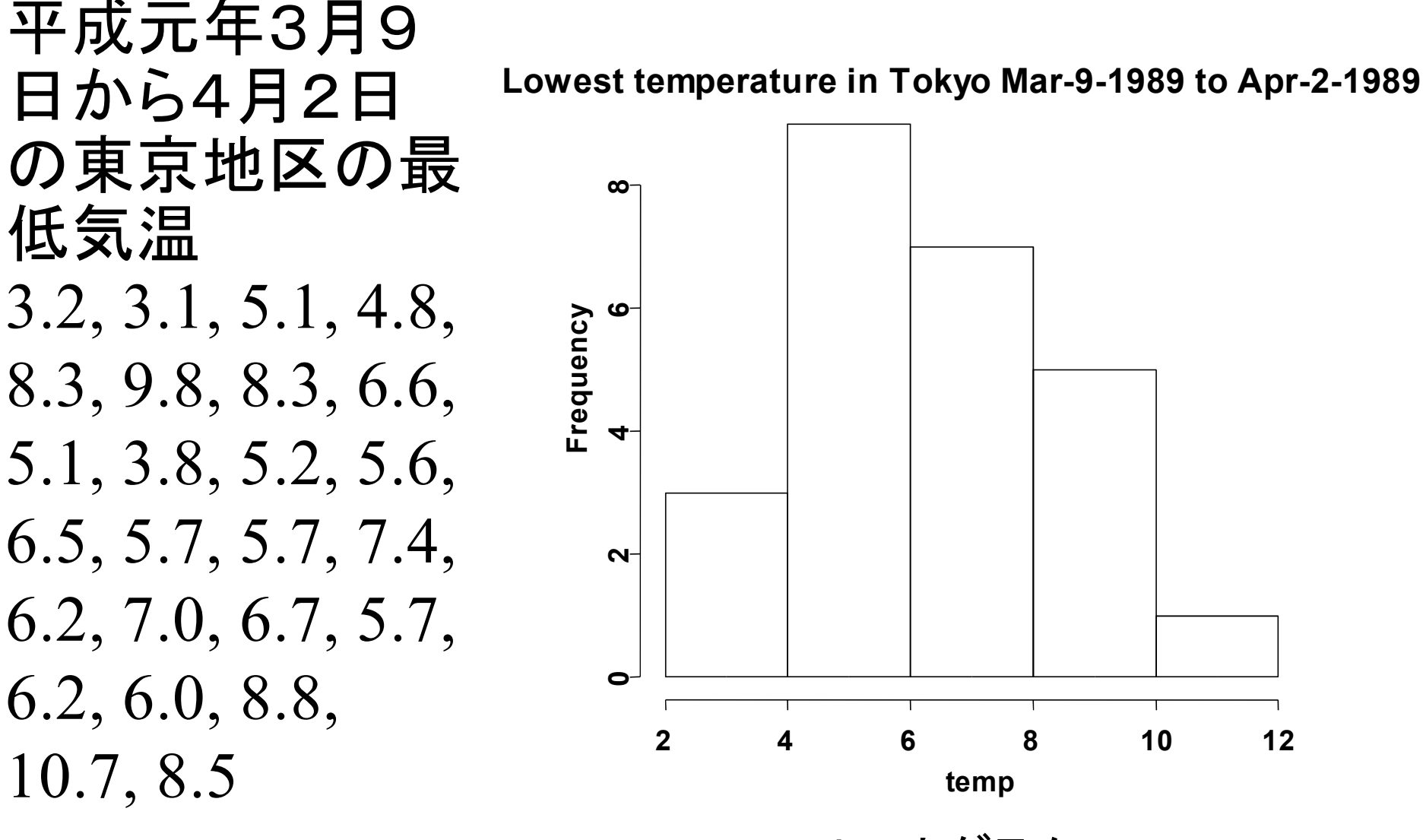

ヒストグラム

連続変数の図示の例2

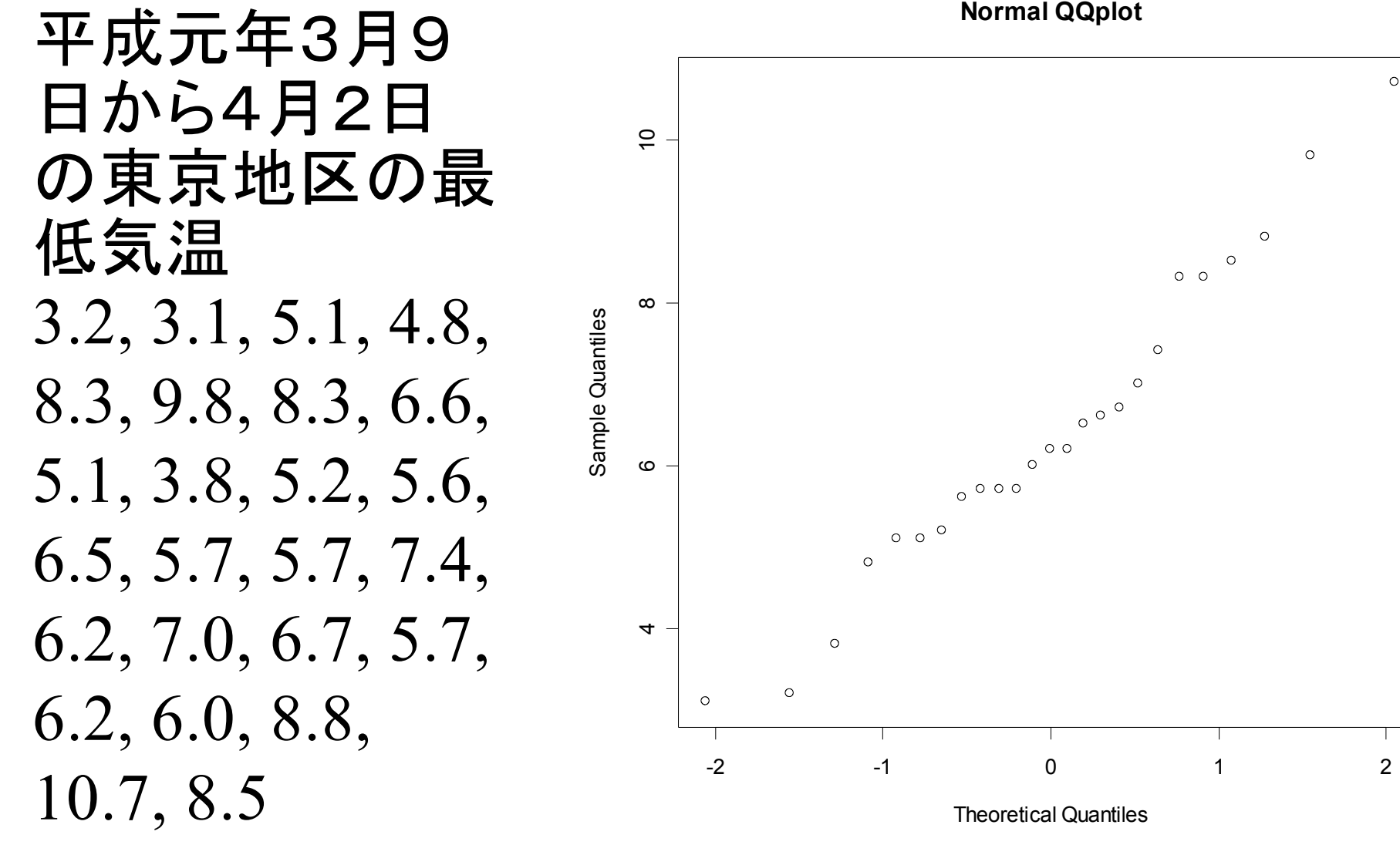

正規確率プロット

連続量変数の図示の例3

平成元年3月9 日から4月2日 の東京地区の最 低気温 3.2, 3.1, 5.1, 4.8, 8.3, 9.8, 8.3, 6.6, 5.1, 3.8, 5.2, 5.6, 6.5, 5.7, 5.7, 7.4, 6.2, 7.0, 6.7, 5.7, 6.2, 6.0, 8.8, 10.7, 8.5

幹葉表示( Stem and leaf plot )では,

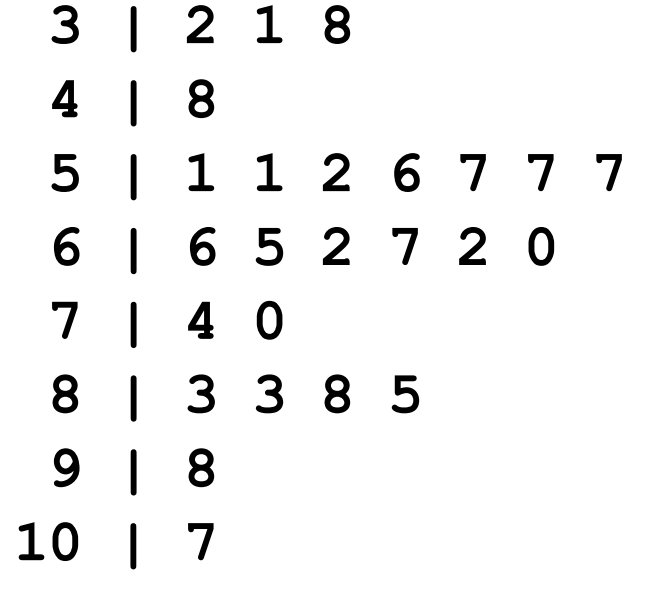

連続変数の図示の例4

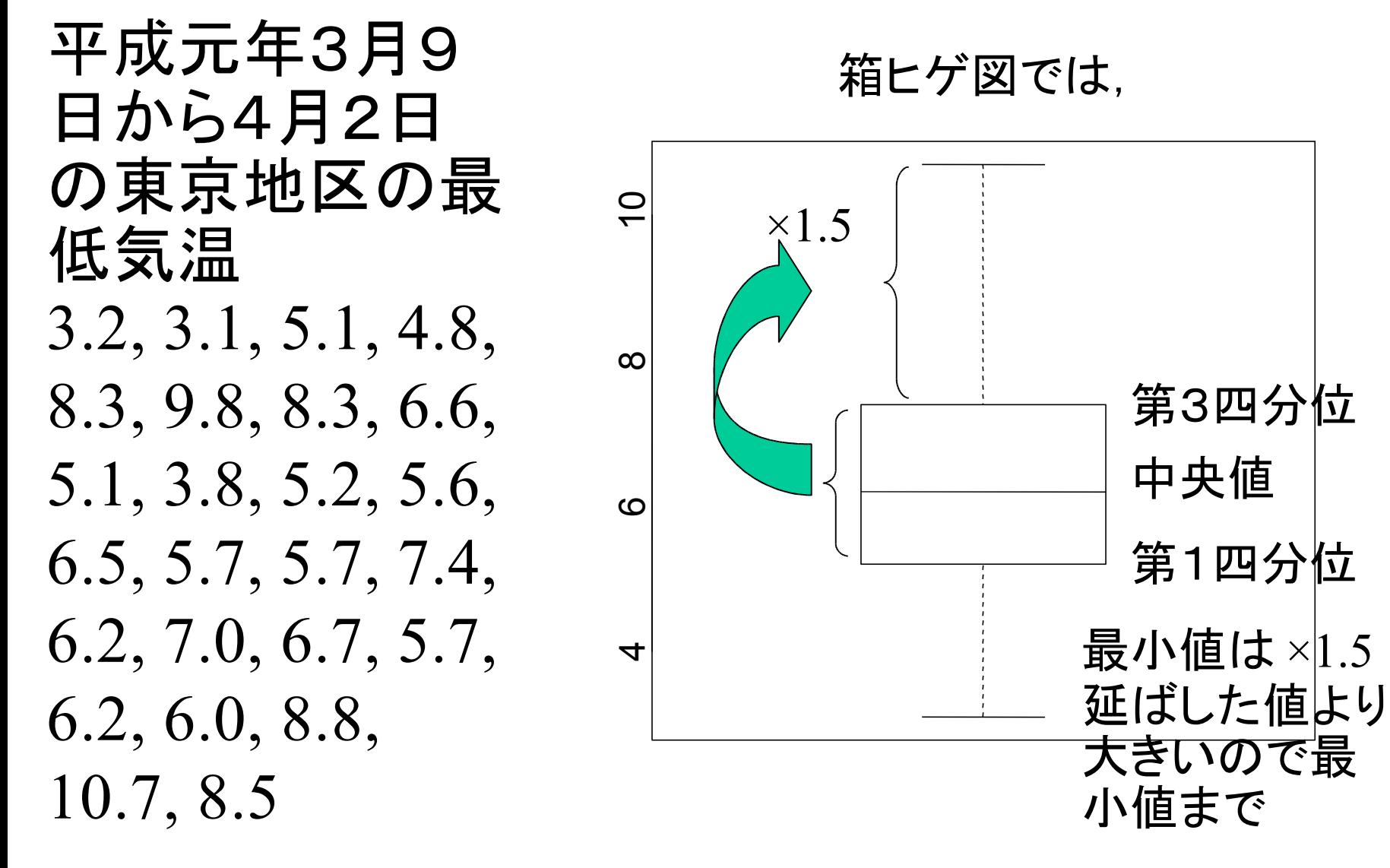

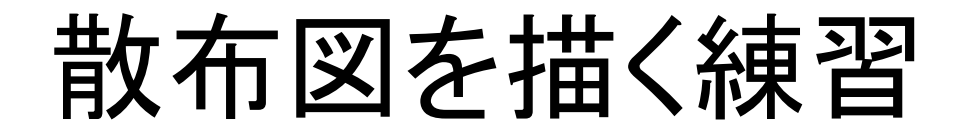

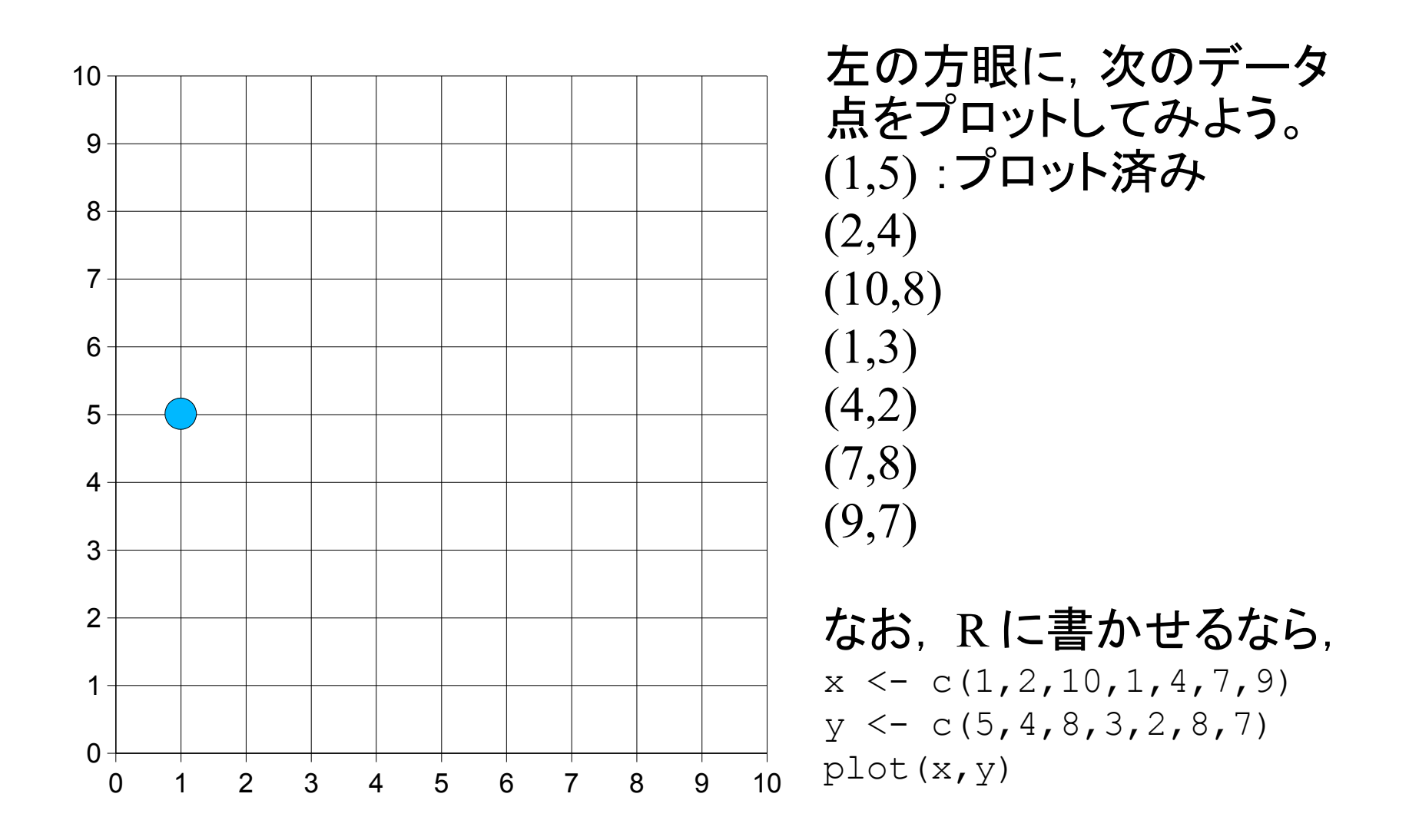